Nefele Project - https://nefele.dev/wiki/

## **Función nfl\_CreateTimeOut**

nfl CreateTimeOut(cFunction, nTimeOut, aParam, cAjaxBevel, lAjaxWaitON, cAjaxText, lRepeat, lEncript) --> cJS

Crea la cadena JavaScript necesaria para incluir en la página, una llamada al CGI una vez transcurrido un tiempo o de manera repetitiva, por ejemplo para realizar consultas por AJAX cada cierto tiempo.

## **Parámetros**

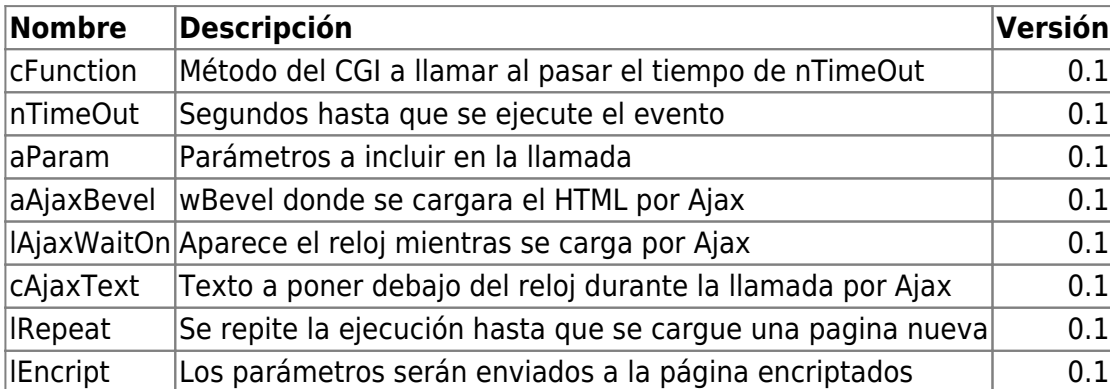

From: <https://nefele.dev/wiki/>- **Nefele Project**

Permanent link: **[https://nefele.dev/wiki/funciones/nfl\\_createtimeout?rev=1606516470](https://nefele.dev/wiki/funciones/nfl_createtimeout?rev=1606516470)**

Last update: **27/11/2020 22:34**

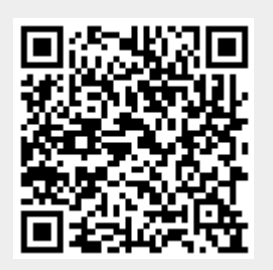